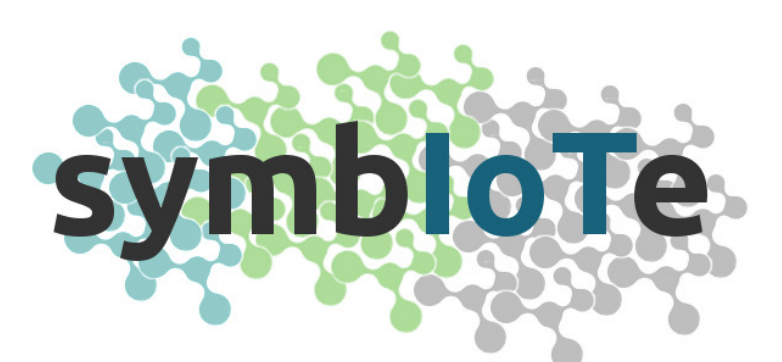

# **Symbiosis of smart objects across IoT environments**

688156 - symbIoTe - H2020-ICT-2015

# **2 nd Open Call – Applicants Guide**

#### **The symbIoTe Consortium**

Intracom SA Telecom Solutions, ICOM, Greece Sveučiliste u Zagrebu Fakultet elektrotehnike i računarstva, UNIZG-FER, Croatia AIT Austrian Institute of Technology GmbH, AIT, Austria Nextworks Srl, NXW, Italy Consorzio Nazionale Interuniversitario per le Telecomunicazioni, CNIT, Italy ATOS Spain SA, ATOS, Spain University of Vienna, Faculty of Computer Science, UNIVIE, Austria Unidata S.p.A., UNIDATA, Italy Sensing & Control System S.L., S&C, Spain Fraunhofer IOSB, IOSB, Germany Ubiwhere, Lda, UW, Portugal VIPnet, d.o.o, VIP, Croatia Instytut Chemii Bioorganicznej Polskiej Akademii Nauk, PSNC, Poland NA.VI.GO. SCARL, NAVIGO, Italy

## **© Copyright 2017, the Members of the symbIoTe Consortium**

For more information on this document or the symbloTe project, please contact: Sergios Soursos, INTRACOM TELECOM, souse@intracom-telecom.com

## **1 symbIoTe site walkthrough**

In this section, we provide a quick walkthrough of the symbloTe web site, so that the applicants can easily find the necessary information for our  $2<sup>nd</sup>$  Open Call.

## *1.1 Finding the 2nd Open Call web page*

The web page hosting all the information and material for the  $2<sup>nd</sup>$  Open Call is available via the top menu of the  $\frac{\text{symbolTo}}{\text{symbolTo}}$  web site, by selecting the option "2<sup>nd</sup> Open Call" under the "Open Calls" menu option, as shown in the screenshot below.

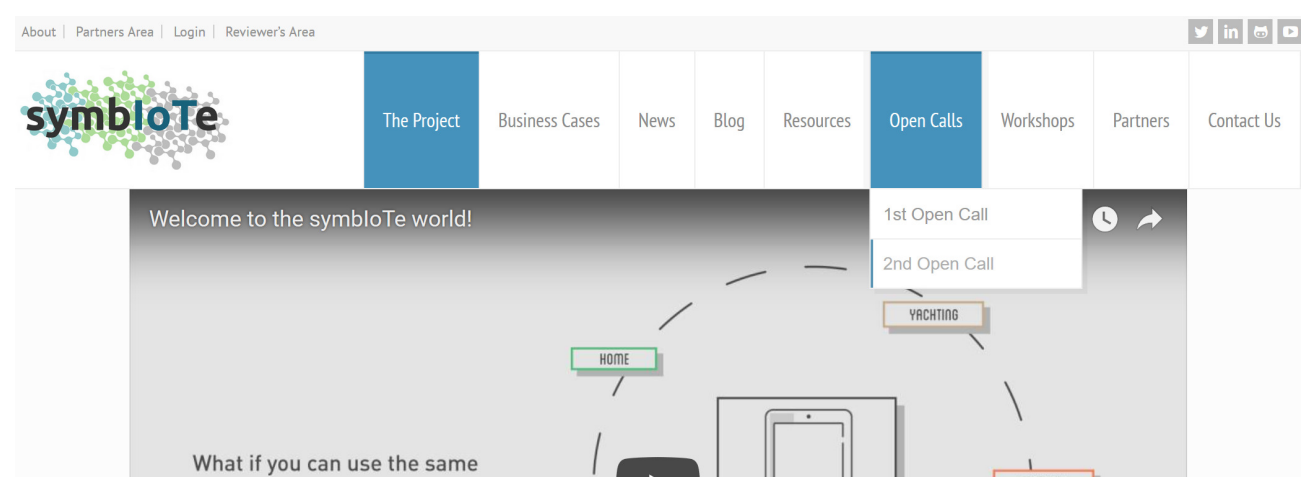

## *1.2 Available information and material*

Once you go to the "2<sup>nd</sup> Open Call" page, the following tabs are available: "Call Information", "Call Material", "Important Dates", "Feasibility Check" and "FAQ", as shown in the following screenshot.

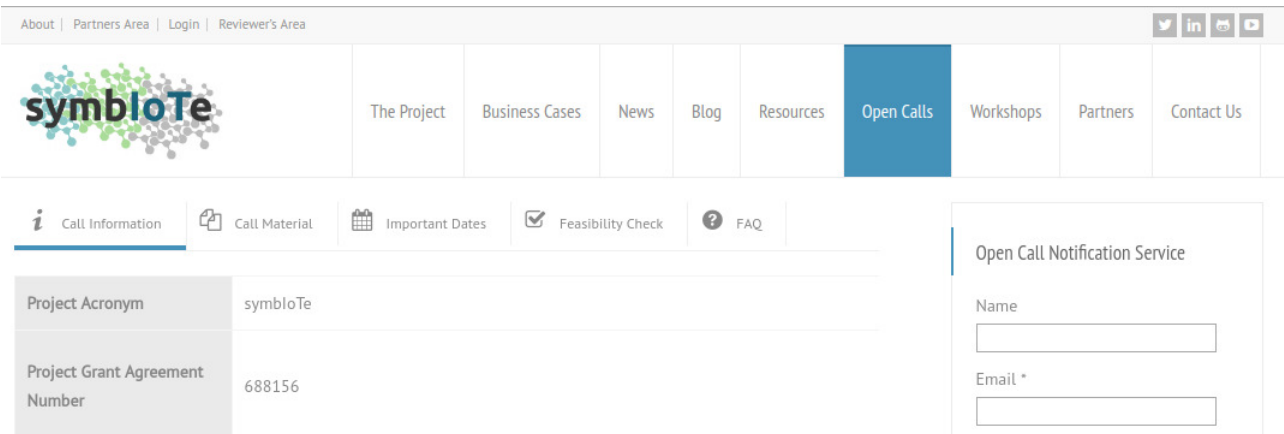

*Call Information* includes all the basic information about the call, i.e., the submission deadline, the expected duration of the Extensions (i.e., the funded proposals) the budget dedicated for this open call and the maximum budget per Extension, as well as the type of activities envisioned and the type of applicants expected. Finally, and perhaps most importantly, it includes the links for the *help-desk service*, i.e. a simple e-mail based service where you can ask questions (that may not be covered by the "FAQ" section) on

Management or Technical issues, as well as the link to the *submission platform*, i.e. the **F6S platform**.

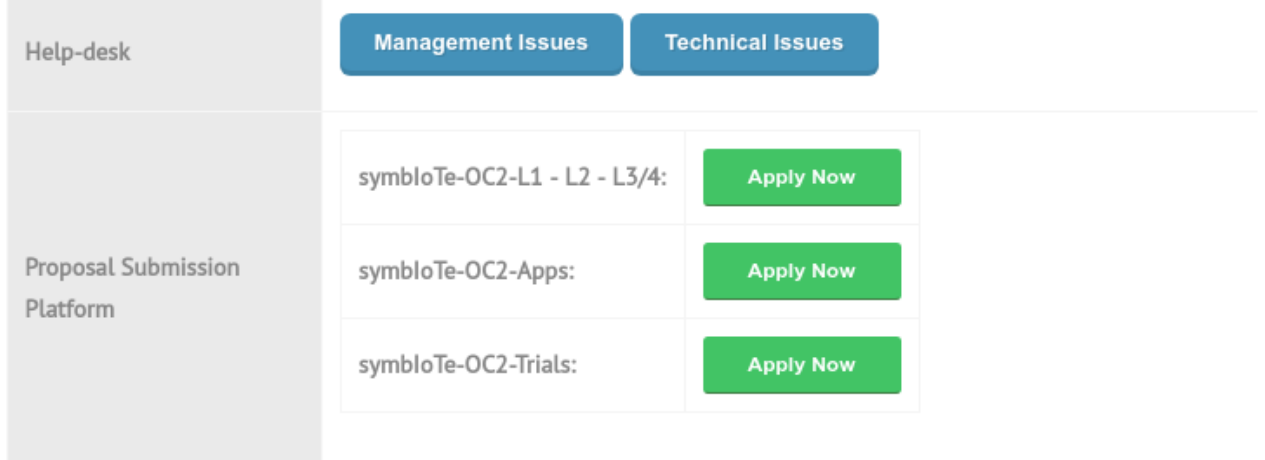

*Call Material* includes all the documents that are necessary for the applicants to understand the details of the call (summary and technical details), this guide for applicants, the eligibility and evaluation criteria, the template for the list of deliverables required in the application form, as well as a template for the Standard Extension Contract, to be signed by the symbIoTe coordinator and the accepted Third Parties for the implementation of their Extensions. *Important Dates* include all the dates related to this Open Call that applicants should take notice of. The *Feasibility Check* includes a form for applicants to submit an early summary of their intended proposal to the symbIoTe consortium. The team will evaluate your summary and come back within 10 days from your submission, with high-level comments, mainly on the eligibility of your proposal, and what aspects you need to strengthen. This service can be used only once per proposal. All fields are required and the summary should be in pdf format, not more than two (2) pages. If the summary exceeds the 2 pages, the exceeding ones will be ignored.

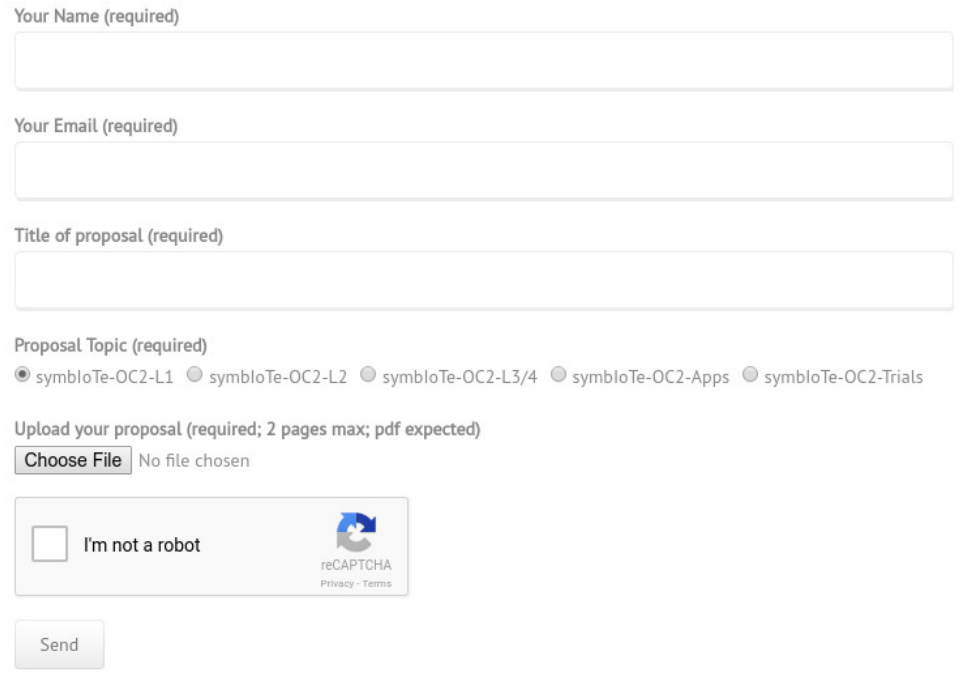

Finally, the *FAQ*, or "Frequently Asked Questions", includes a number of questions and answers to clarify certain details of the Call. Please note that this section will be continuously updated with new material while the Call is still open, based also on the feedback received through the help-desk service.

Note: in order to get notified for any new material or updates for this Open Call, please subscribe to our *Notification Service*, simply by entering your name and e-mail to the respective form on the sidebar, above the countdown for the submission deadline, as shown below.

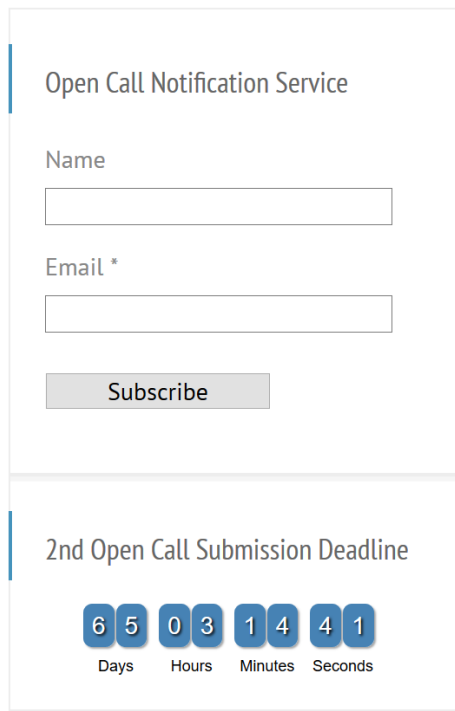

## **2 F6S submission platform walkthrough**

For the submission of the proposals, we have selected the F6S platform, a wellestablished tool used by Investors and Accelerators to fund innovative projects. Since some of you may not be familiar with the specific platform, we provide here a short guide to help you with the submission process.

Public

The symbloTe project has defined five (5) different topics for this  $2^{nd}$  Open Call, which are grouped into three (3) categories:

- *symbIoTe Open Call 2: Platforms*, for topics symbIoTe-OC2-L1, -L2 and L/34
- *symbIoTe Open Call 2: Applications*, for topic symbIoTe-OC2-Apps
- **symbloTe Open Call 2: Trials**, for topic symbloTe-OC2-Trials

By clicking on the respective "Apply Now" button on our website, you will be redirected to the respective F6S submission page and a welcome screen will pop up:

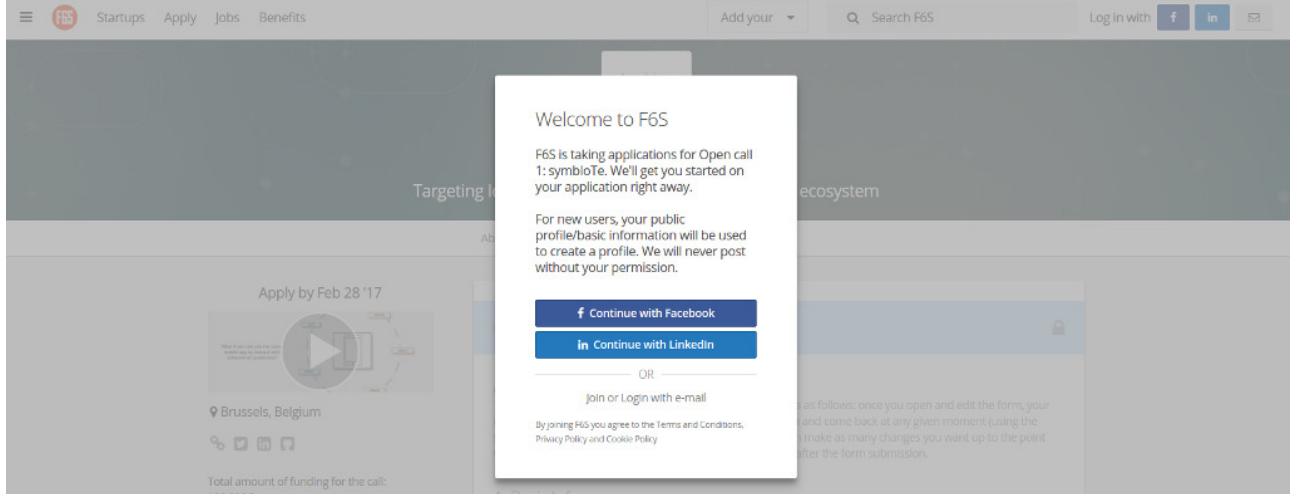

To join, you can select one of the three available options: **Facebook**, **LinkedIn or e-mail**. If you select one of the first two options, a pop-up will appear in order to grant F6S the permission to authenticate you through the selected platform. If you select to join via email then you need to create a password and also fill in your first and last name.

It is possible to switch between different topics through the F6S navigation, by selecting the topic of your interest in the F6S' symbIoTe heading:

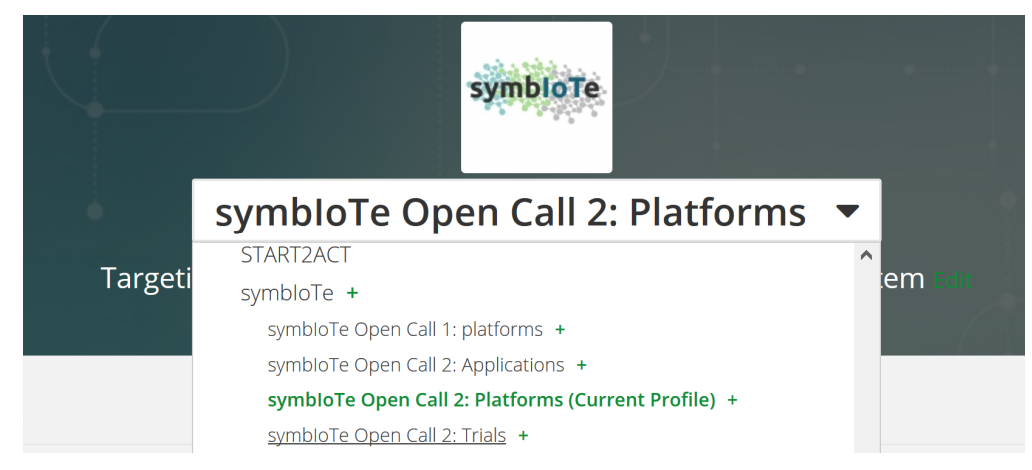

Once you connect to F6S, the application form will open.

Although you are now able to start filling-in the application form, we advise you to spend some time to **describe your team**.

Note that in our open call we allow only for single applicants, meaning single legal entities, i.e. companies, research groups, etc. However, it is highly advisable that you present us the team (or at least 2-3 key people) that will be working in the implementation of your proposal, once accepted. To do so, you need to click the "Create Team" button in the "Let's get started" section. If it is just you, then you can click on the respective button, but we do hope that the proposal will involve more than one person getting involved.

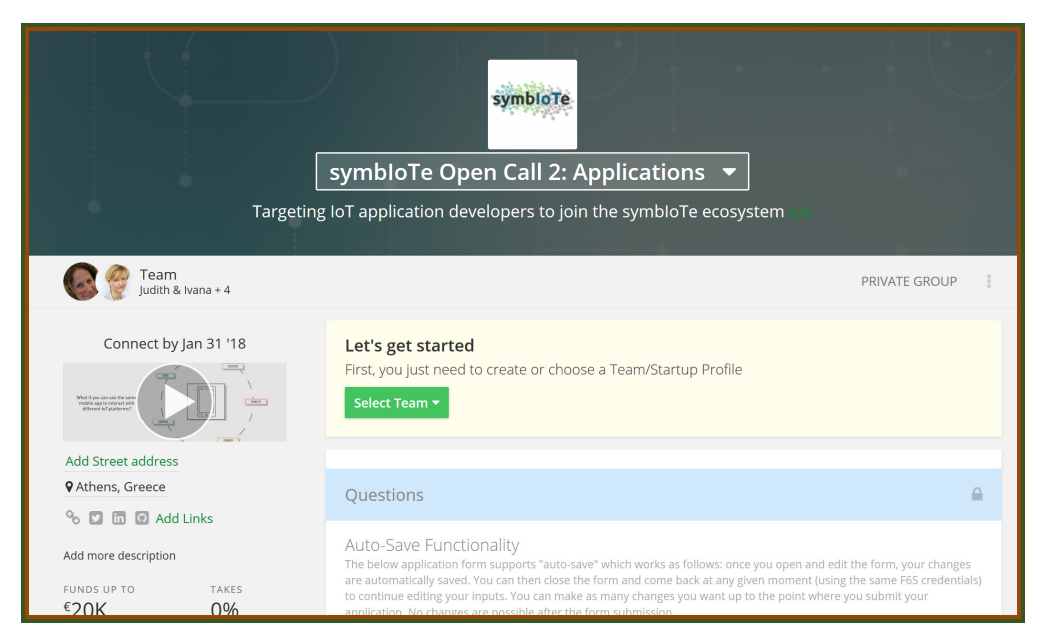

Once you click the **"Create Team"** button, you are then instructed to provide a number of details, like the Start-up/Team's name and the team members (you can add people by providing their e-mail address or their name in case they already have an F6S account; if you want you can skip adding new team members and edit the entire team afterwards as well).

Afterwards, a short form for **"Basic Information"** needs to be filled in with the details of your team/start-up. This information will be valuable for the evaluators to judge the expertise and competencies of your team. So, the more details, the better  $\odot$  If you join F6S using Facebook or LinkedIn some of this information may already be available, but you can change it.

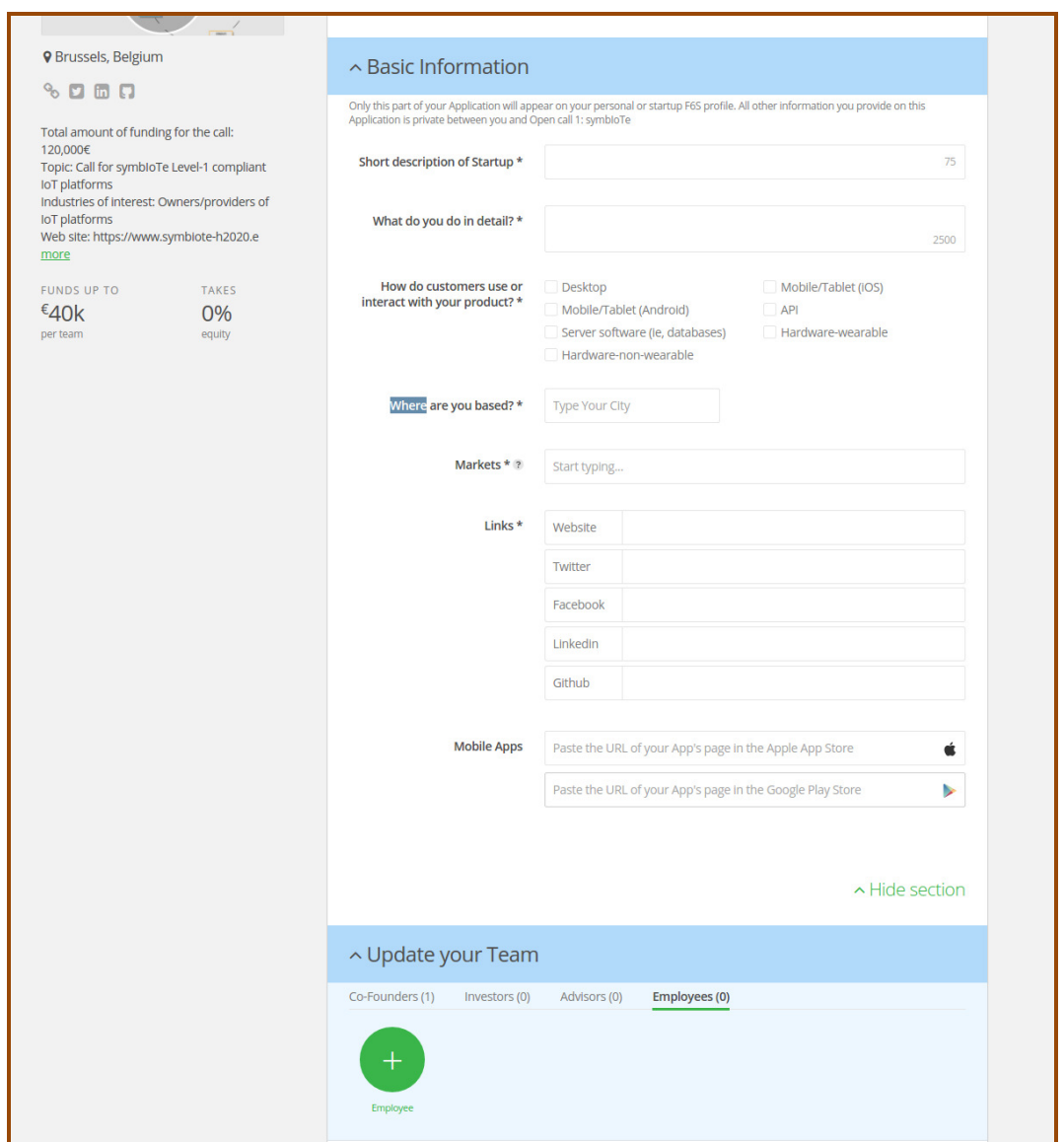

Apart from defining the team members, it's important that each team member logs into F6S and update his/her profile with the skills, a short bio, past experience, etc. You can access your profile page by clicking on the profile icon in the upper right corner of F6S web site, as shown in the following screenshot (marked in red cycle).

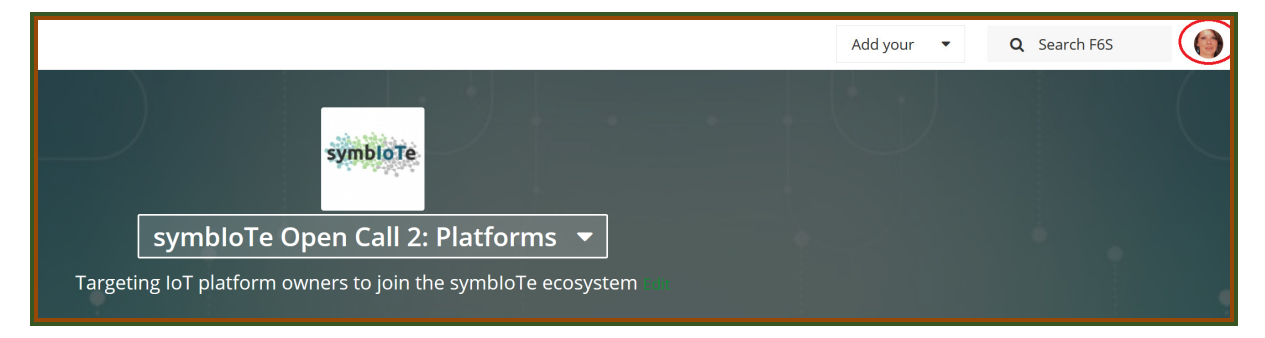

Once you finish with the details of your team, then you can continue with the Open Call application form. Note that everything that is provided in F6S is **automatically saved**, i.e., you can always come back later (after joining in with the same credentials) and continue filling in the application form, from the point it you left it the last time. You can make as

many edits or changes you like, until you submit the application. After the submission of the application, no changes are possible, apart from the ones related to the team description and your profile.

We will go briefly through the different application forms by underlining the main characteristics of each one: "Platforms", "Applications" and "Trials".

#### **symbIoTe Open Call 2: Platforms**

The application form dedicated to Platforms providers. First, you shall include the title of your proposal and tick the topic you aim at applying. The submission form for platforms provider is actually identical for the following topics:

- symbiote-OC2-L1
- symbiote-OC2-L2
- symbiote-OC2-L3/4

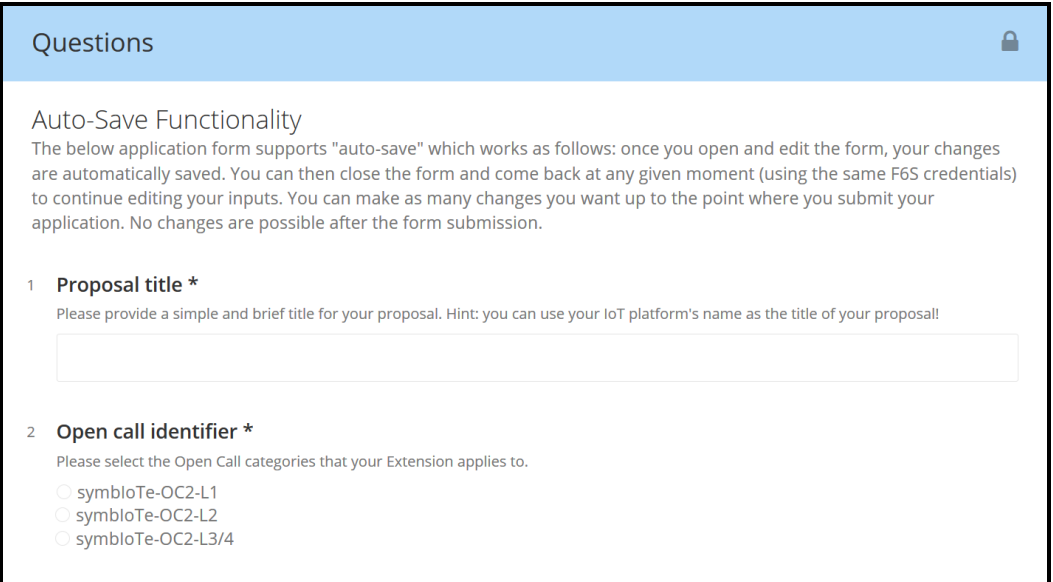

The application then is divided in 6 categories: a) Basic Info, b) IoT solution, c) Innovation and Impact, d) Implementation, e) Data Management and f) Miscellaneous. In **"Basic Info"**, we expect information related to your company/organisation, the contact details of the main responsible whom we can get in touch to, if the proposal will be positively evaluated and, very important, a brief description of the team behind the extension, including the expertise that your organisation will deploy. Finally, a brief summary of your intended proposal will be the last item of this section.

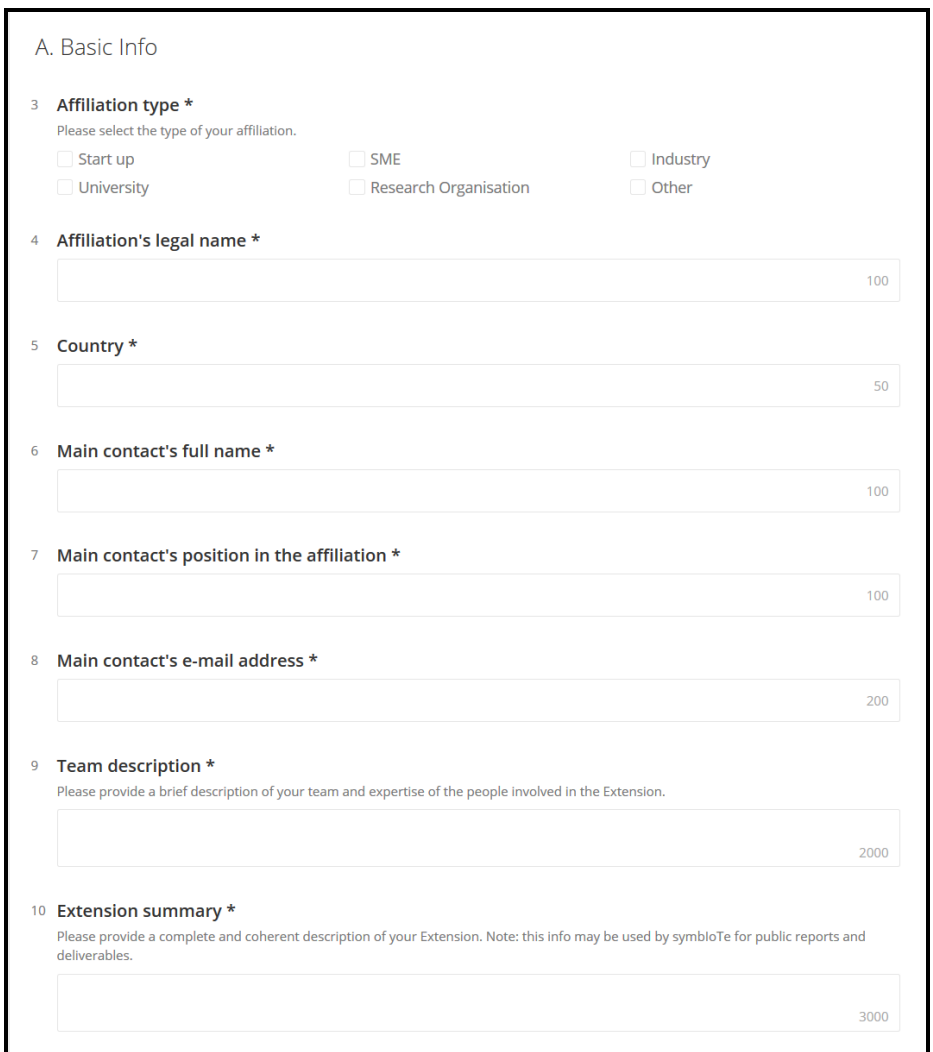

In **"IoT Solution"**, we expect some information about your IoT platform. More specifically, you need to provide a brief description, the business domains in which the platform is used, your clients and existing partnerships, your business vision with respect to interoperability (i.e., why interoperability is important for product) and finally a description of the technical details of your platform. For this last item, you need to provide a high-level technical description accompanied with a 2-page document (in pdf format) which can also include some more details along with some diagrams, which may ease the understanding of your solution.

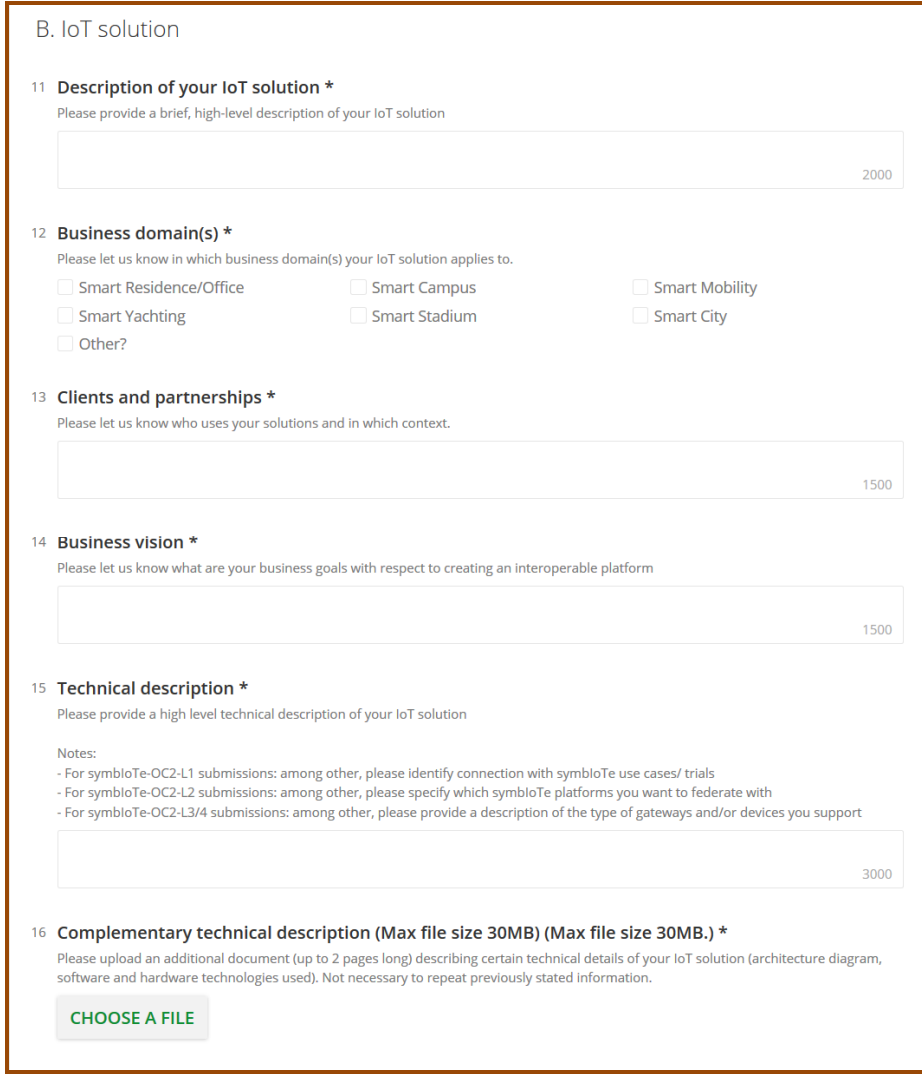

In **"Innovation and Impact"**, we expect you to describe what type of resources (primitive IoT resources, such as sensor readings, etc) or services (including processed sensor readings, aggregated data, etc) you can open to third-party applications through the symbloTe platform. Moreover, a description of the benefits you expect to gain by making your IoT platform symbIoTe-compatible is required.

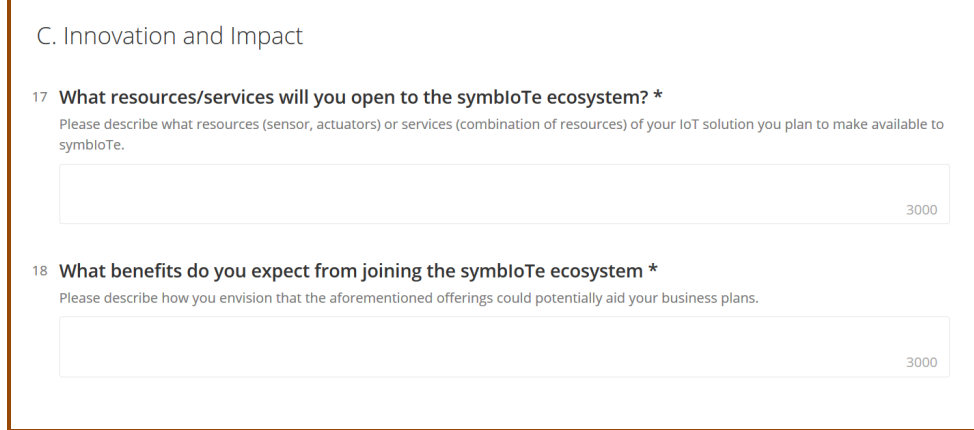

In **"Implementation"**, we expect you to provide the details of your project, i.e. its duration, the number of deliverables to be generated throughout the duration of the project, as well

as the requested budget (personnel and travel). For the deliverables, there exists a template that includes a table where all deliverables should be mentioned, i.e., their title along with their type (documentation and/or software) and their submission date (in number of months after the start of the project/Extension). Concerning the budget, a specification of the costs' breakdown is required: please consider accurately that we expect you to join two meetings with the symbioTe consortium.

Public

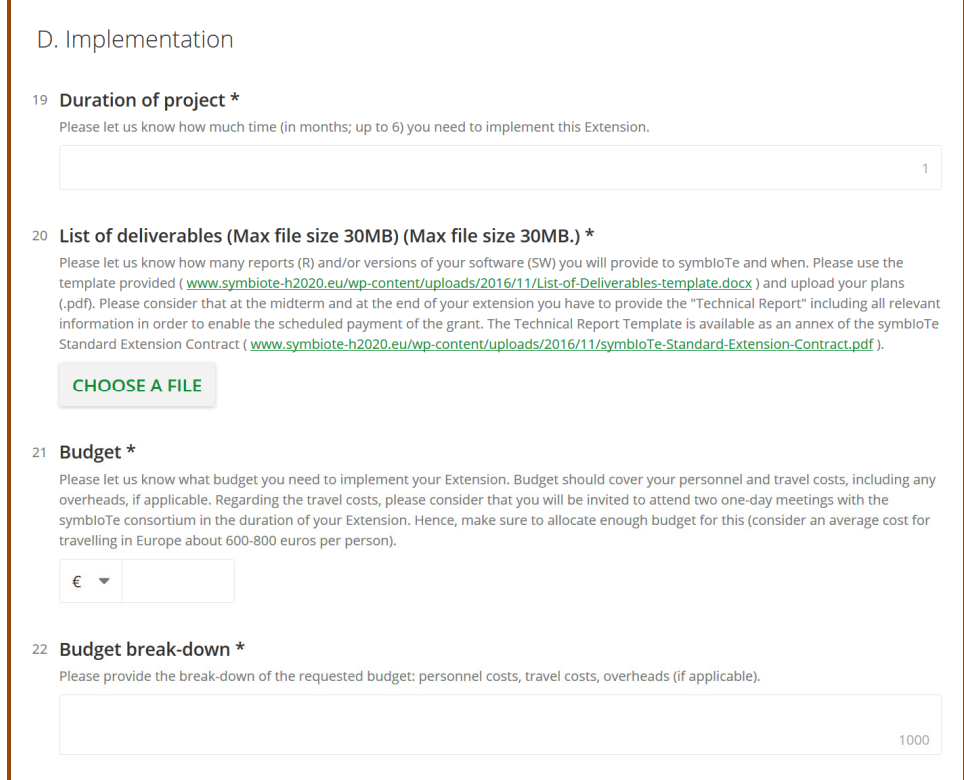

In **"Data Management"**, we expect you to describe if and how you (plan to) deal with the collection, processing and storage of sensitive and/or private data, since this may render the interaction between symbIoTe and with your platform not feasible.

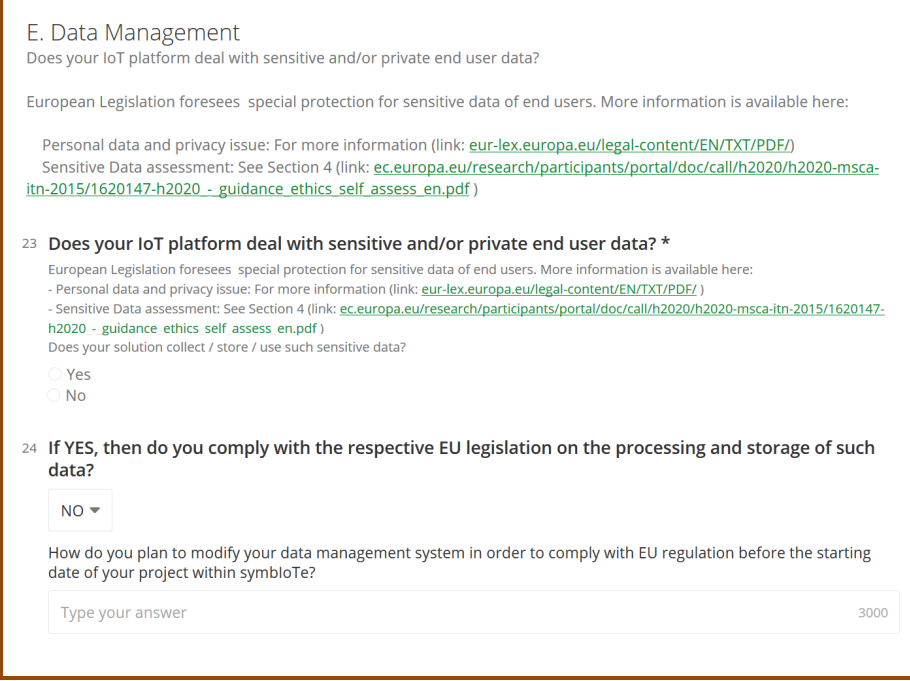

Finally, in **"Miscellaneous"**, we would like to know how you did find out about our Open Call and agree with our privacy statement. As mentioned before, changes are possible at any time before the deadline. Once you click on the "Submit Final" button, no further changes are possible.

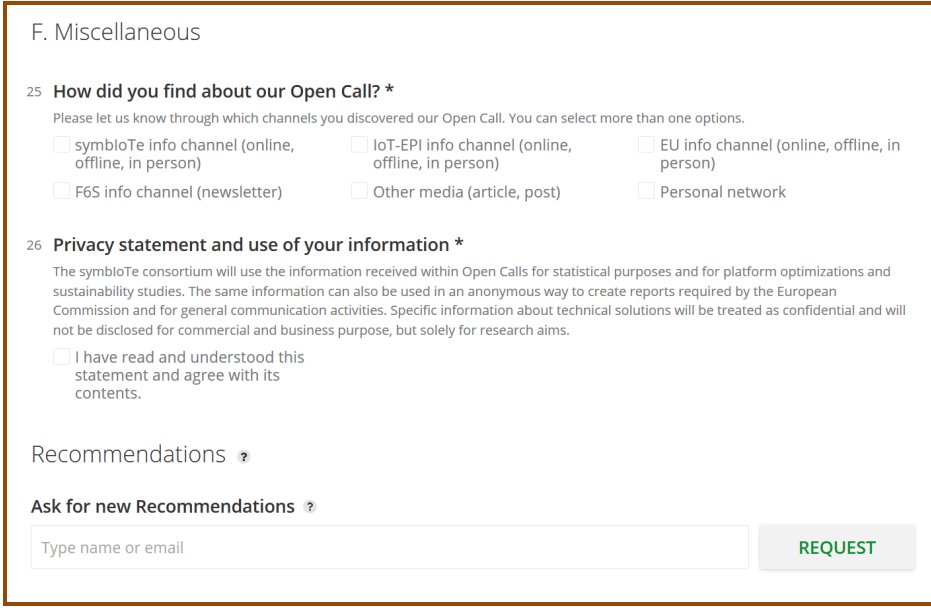

### **symbIoTe Open Call 2: Applications**

The submission form for "Application" is almost similar to "Platforms" form by having an introductory section including title and topic' selection and then 6 categories as above described: a) Basic Info, b) IoT application, c) Innovation and Impact, d) Implementation, e) Data Management and f) Miscellaneous.

The main difference in this template from the previous one, concerns the **section C "Innovation and Impact".** In this section, we added a third question concerning he future sustainability of the app after the end of the extension and description of your plans for increasing the users' engagement.

Public

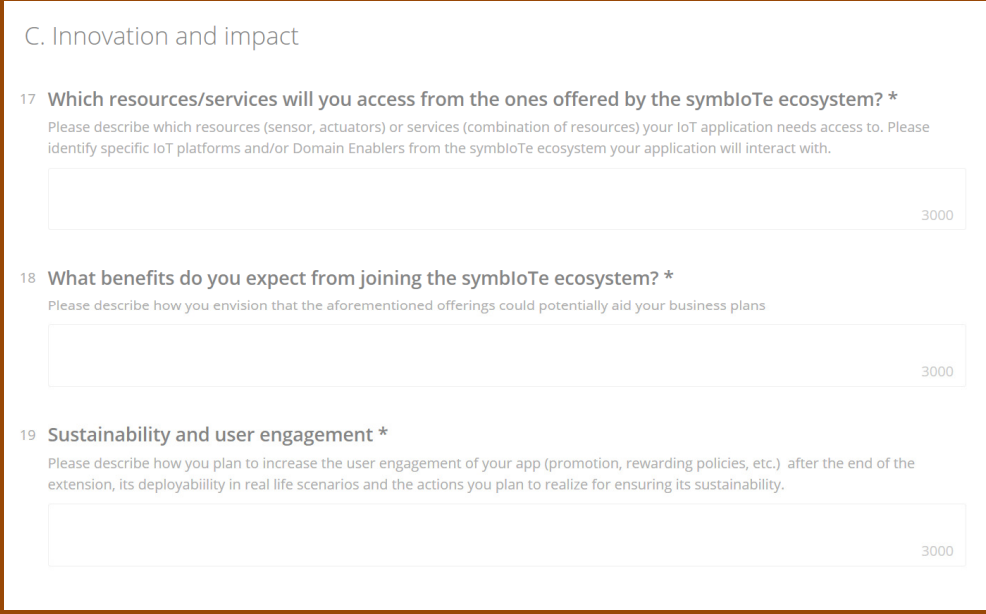

### **symbIoTe Open Call 2: Trials**

The submission template related to Trials is very similar to the previous ones by having an introductory section including title and topic and then 6 categories as above described: a) Basic Info, b) Trial info, c) Innovation and Impact, d) Implementation, e) Data Management and f) Miscellaneous. We will describe here below the sections, which are specific of this Topic. For all the other sections, please refer to "Platform" submission template.

The **section A "Basic Info"** is similar to the main template as described in "Platforms" template but we added two different types of Applicants, which are eligible for this topic: NGOs and Municipalities/Local Authorities.

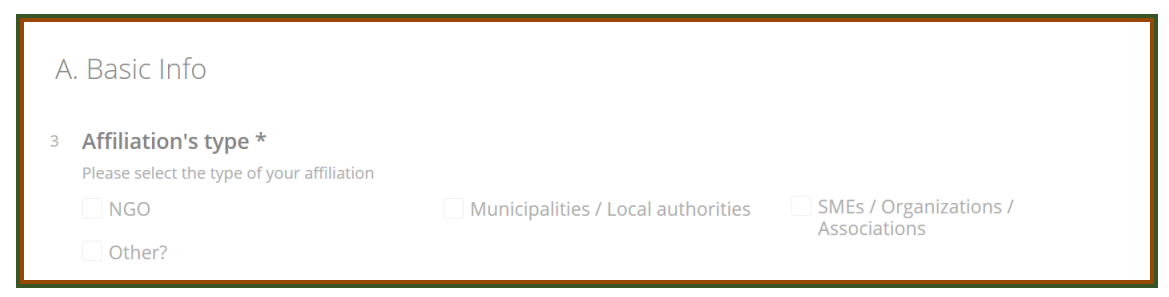

**Section B "Trial Info"** is tailored for getting specific information on trials. Applicants must, first select the city where their end user community will involved with our trials, then the following questions aims at describing the community and the experience of the applicants in this field.

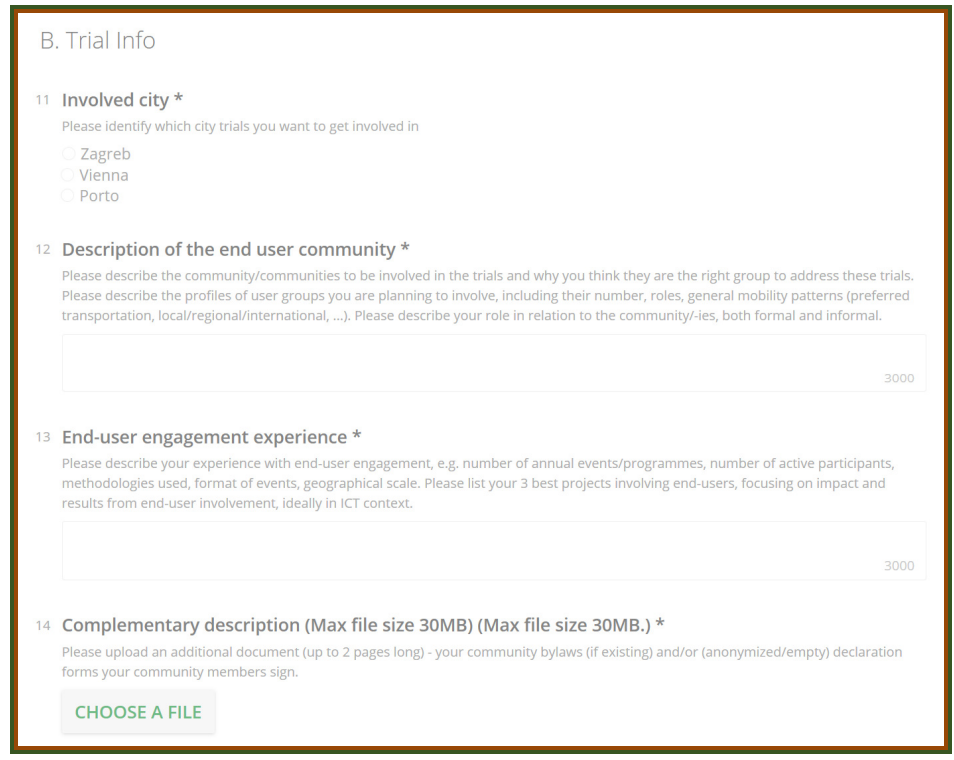

Finally, **section C "Innovation and Impact"** is different from the previous templates because it is focused on the impact on the local communities, their engagement and the final output the trial will make available to symbIoTe.

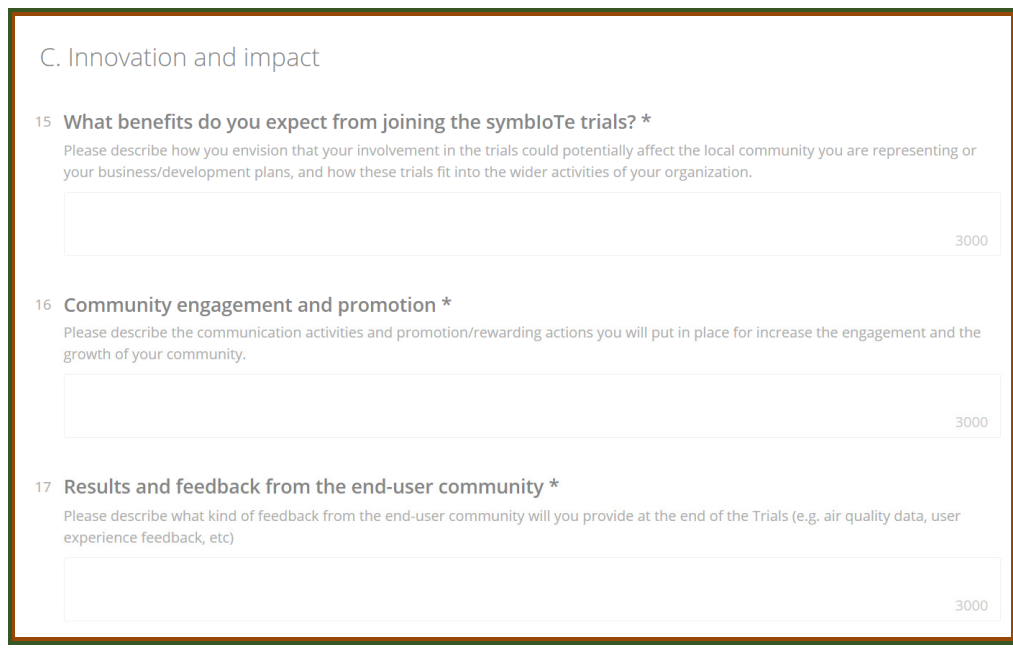